# **Leitfaden zumwissenschaftlichen Arbeiten**

Bachelor-Studiengang

Salzgitter

"Stadt- und Regionalmanagement"

Stand: September 2023

Prof. Dr. Andreas Burth Dr. Katharina Bingel Prof. Dr. Andreas Jain Mignon Egger, M. Sc.

Prof. Dr. Grit Leßmann Alexandra Grubert, B.A. Annalena Niemand, B.A. Lisa Roy, B.A.

#### <span id="page-1-0"></span>Inhaltsverzeichnis  $\mathbf{L}$

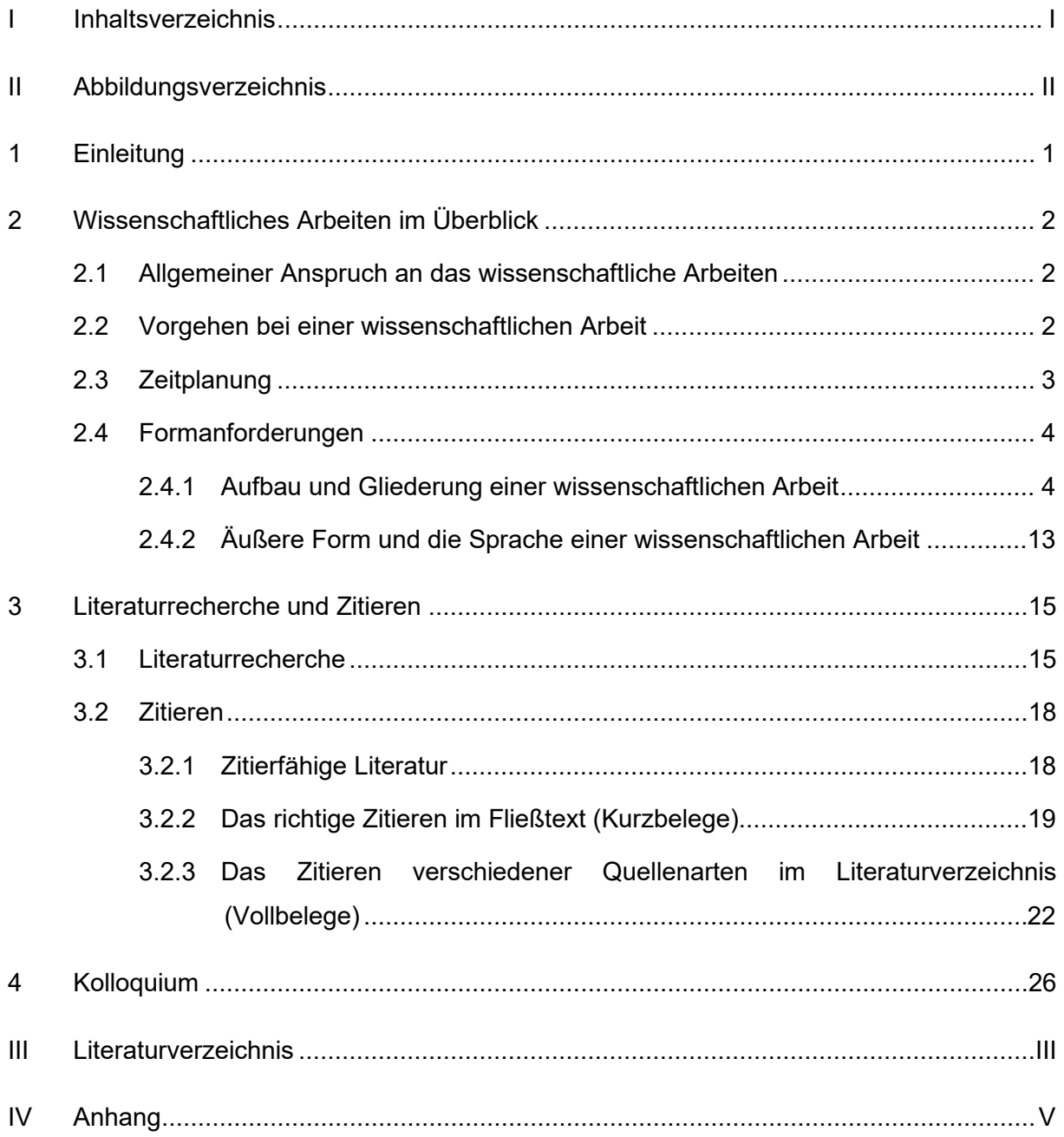

## <span id="page-2-0"></span>**II Abbildungsverzeichnis**

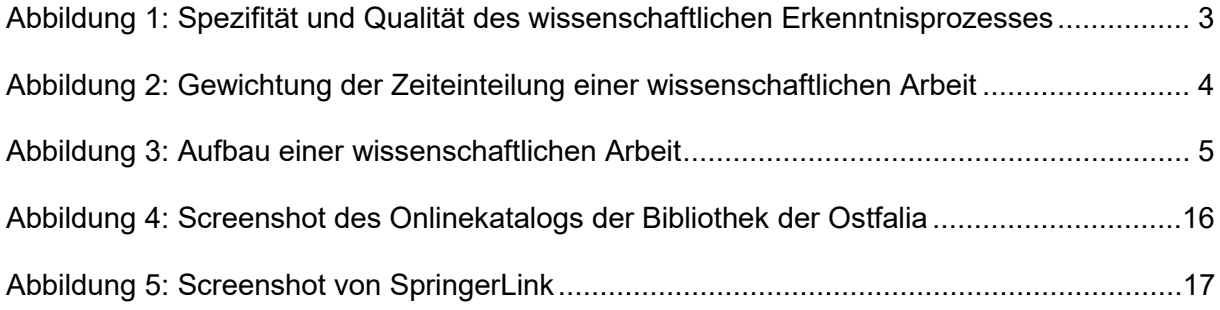

### <span id="page-3-0"></span>**1 Einleitung**

Mit einer Haus-, Studien- oder Bachelorarbeit sollen Studierende den Nachweis erbringen, dass sie in der Lage sind, ein Thema, eine Frage- oder Aufgabenstellung unter Anwendung wissenschaftlicher Methoden selbstständig zu bearbeiten.

Besondere Beachtung bei der Bewertung der Arbeiten erfahren die Aspekte: Formalien, Struktur, Methodik und Ergebnis. D.h. das formale Erscheinungsbild inklusive der Quellenangaben und der Zitierweise wird benotet, ebenso, wie das Thema bearbeitet wurde, ob die Gliederung einem "roten Faden" folgt und in sich schlüssig ist. Auch ist das methodische Vorgehen nachvollziehbar darzustellen und das Ergebnis der Arbeit deutlich herauszustellen. Dabei wird bewertet, welche Qualität dieses Ergebnis aufweist und wie es begründet wird. Wichtig ist hierbei nicht, zu welchem Ergebnis die verfassende Person kommt, sondern wie er bzw. sie dieses Ergebnis ableitet. Daher gilt es, Überflüssiges zu streichen und nur Notwendiges in den Text zu übernehmen und alle Erkenntnisse/Ergebnisse zu begründen.

Weiterhin sind die einwandfreie Beherrschung der neuen deutschen Rechtschreibung, der Grammatik und der Interpunktion eine Grundvoraussetzung für eine gute wissenschaftliche Arbeit. Von daher sollte die Arbeit sowohl von fachnahen als auch von fachfremden Personen gegengelesen werden, um Fehler zu vermeiden und um die Plausibilität sowie Verständlichkeit der getätigten Aussagen zu prüfen. Es empfiehlt sich zudem, die Arbeit in ausgedruckter Form Korrektur zu lesen.

Dieses Dokument soll als Leitfaden für das Anfertigen schriftlicher Arbeiten im Studiengang Stadt- und Regionalmanagement dienen. Dennoch ist eine Absprache bezüglich Abweichungen möglich und mit der jeweiligen betreuenden Person zu klären. Auch kann der Leitfaden für das Anfertigen von Hausarbeiten und der Bachelorarbeit herangezogen werden.

### <span id="page-4-0"></span>**2 Wissenschaftliches Arbeiten im Überblick**

### <span id="page-4-1"></span>**2.1 Allgemeiner Anspruch an das wissenschaftliche Arbeiten**

"Wissenschaft ist in ihrem Kern durch die systematische Suche nach neuen Erkenntnissen und Wahrheit gekennzeichnet." (Bänsch & Alewell 2020, S. 3). Wissen wird erforscht, gesammelt und organisiert, um es anschließend zu analysieren, auszuwerten und zu erweitern. Das wissenschaftliche Arbeiten wird dabei als planvolles Vorgehen, also als ein Prozess verstanden, welcher das Ziel hat, durch eine orientierte Problemlösung neue Erkenntnisse zu gewinnen.

Oberstes Gebot für wissenschaftliches Arbeiten ist die "intellektuelle Redlichkeit" – dies bedeutet, dass sich niemand mit fremden Federn schmücken darf. Jeder Gedanke und jede Formulierung, die von anderen übernommen wird, muss durch Zitieren kenntlich gemacht werden. Das Abschreiben oder Kopieren vorhandener Texte ohne Verweis auf die Herkunft und den Urheber oder die Urheberin ist ein Plagiat (vgl. Baade et al. 2021, S. 27f.). Dies gilt auch schon beim Verfassen von Haus- und Seminararbeiten.

Im Folgenden werden einige weitere Kriterien des wissenschaftlichen Arbeitens aufgeführt (vgl. Burchardt 2006, S. 21ff.; Baade et al. 2021, S. .20ff.; Kornmeier 2018, S. 36ff.; Corsten & Corsten 2022, S.1ff.; Eco 2020, S. 39ff.):

- Eine reine Anhäufung von Fakten genügt nicht. Informationen müssen aufbereitet werden (systematisieren, interpretieren, bewerten, verallgemeinern).
- Die vorhandene (internationale und interdisziplinäre) Literatur sollte gesichtet werden um neue Fragen stellen und nach abweichenden Antworten suchen zu können.
- Zu einer Problematik müssen die unterschiedlichen Auffassungen dargestellt werden. Es genügt nicht, nur nach Belegen zu suchen, die die eigene Auffassung stützen.
- Wissenschaftliches Arbeiten erfordert Transparenz. Alles bedarf einer Begründung und Erklärung: von der Fragestellung, über die Quellenauswahl und die Arbeitsmethoden bis hin zu einer geordneten, logischen und folgerichtigen Argumentationskette.
- Ein verständlicher, flüssiger Schreibstil ohne komplizierte, lange, mit Fremdwörtern über- füllte Sätze ist anzustreben.
- Ein grundsätzlicher Anspruch an wissenschaftliche Arbeiten ist, neue Erkenntnisse gewinnen zu wollen (gilt für Seminararbeiten nur in beschränktem Maße).

### <span id="page-4-2"></span>**2.2 Vorgehen bei einer wissenschaftlichen Arbeit**

Durch die organisierte Vorgehensweise bei einer wissenschaftlichen Arbeit wird sichergestellt, dass folgende Kriterien beachtet werden (vgl. Disterer 2019, S. 29; Töpfer 2012, S. 29):

- Das Thema der Arbeit, die dazugehörige Problemstellung präzisiert durch die Forschungsfrage – sowie die Relevanz der Thematik werden eingangs formuliert.
- Dabei muss die Fragestellung in die Theorie und die Methodik des jeweiligen Fachgebietes integriert werden, wobei alle genannten Aspekte zu beachten sind bzw. Abgrenzungen vorgenommen werden.
- Einschlägige Fachliteratur, auch fremdsprachig, muss sofern sie zugänglich ist umfangreich in die Recherche einbezogen werden, um sich mit dem aktuellen Wissensstand vertraut zu machen. Dabei sollten unterschiedliche Meinungen dargestellt und analysiert werden.

Abbildung 1 verdeutlicht den Verlauf des wissenschaftlichen Erarbeitungsprozesses, welcher dadurch gekennzeichnet ist, dass die Fragestellung anfangs aus unterschiedlichen Sichtweisen betrachtet wird, um sie dann im Laufe der Literaturrecherche und der Analyse zu konkretisieren und zu fokussieren. Damit einhergehend nimmt der Umfang und die Qualität der nach und nach erworbenen Kenntnisse zu, bis zu dem Punkt, an dem die Ergebnisse vorgestellt und Handlungsempfehlungen gegeben werden können (vgl. Töpfer 2012, S. 23).

#### <span id="page-5-1"></span>**Abbildung 1: Spezifität und Qualität des wissenschaftlichen Erkenntnisprozesses**

Quelle: vgl. Töpfer 2012, S. 24

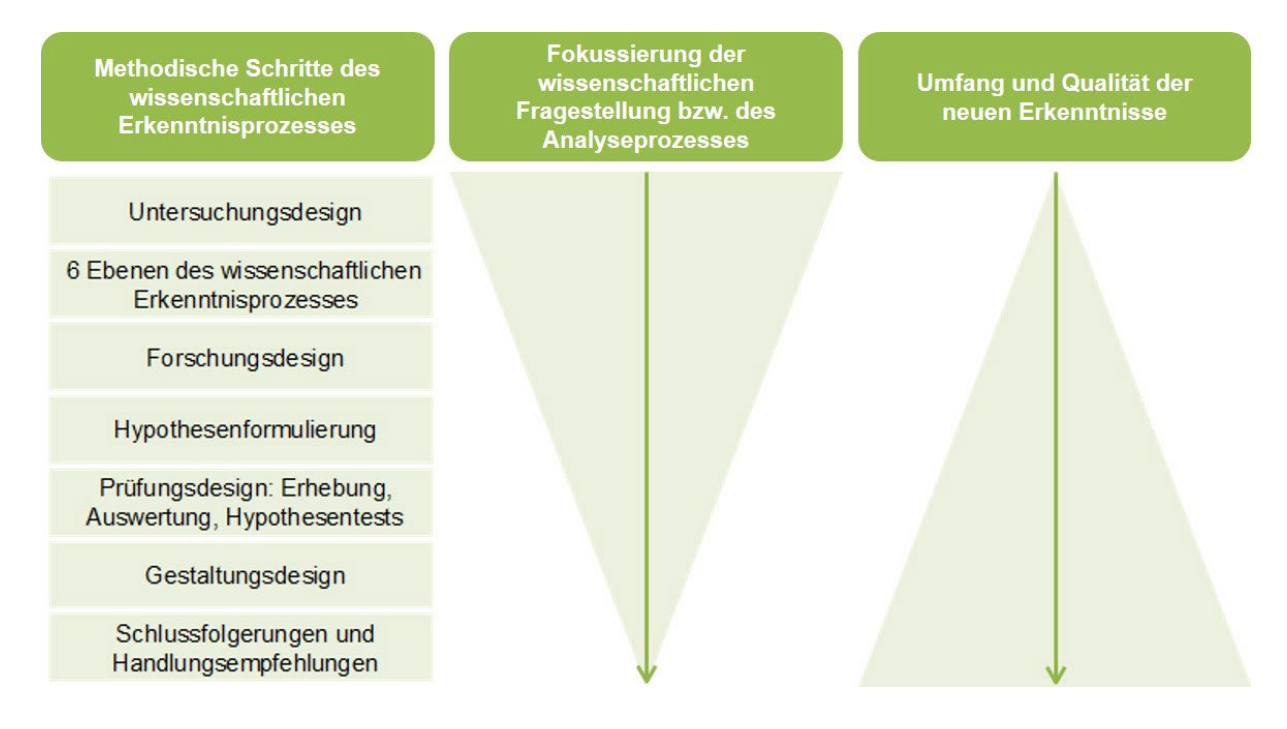

### <span id="page-5-0"></span>**2.3 Zeitplanung**

Bei der Erstellung einer wissenschaftlichen Arbeit ist es hilfreich, sich zu Beginn der Arbeitsphase einen Ablaufplan zu erstellen (vgl. Bänsch & Alewell 2020, S. 46) und generell lieber mehr Zeit (u.a. Pufferzeiten) einzukalkulieren (vgl. Reysen-Kostudis 2012, S. 72).

Es kann grob gesehen zwischen drei Arbeitsabschnitten einer wissenschaftlichen Arbeit unterschieden werden – dem Erschließen, Bewerten und Zusammenfassen des Materials sowie des Feinschliffs (Abbildung 2).

#### <span id="page-6-2"></span>**Abbildung 2: Gewichtung der Zeiteinteilung einer wissenschaftlichen Arbeit**

Quelle: eigene Darstellung

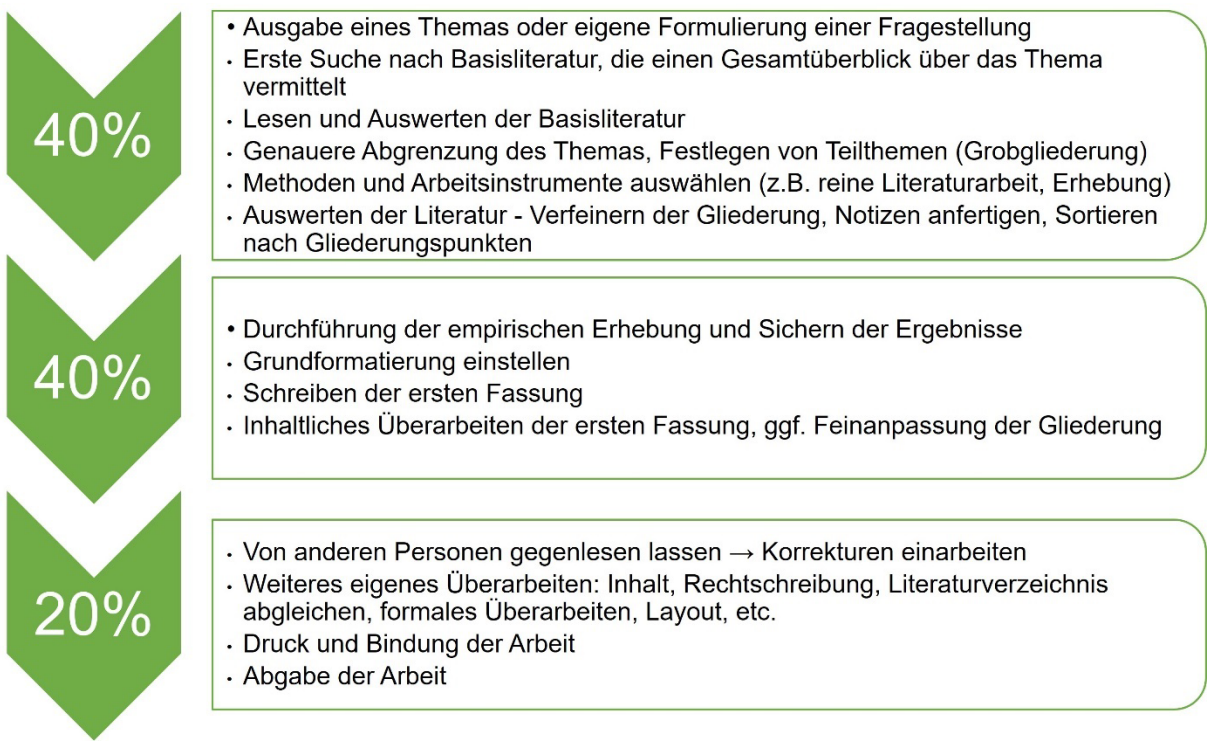

Die erste Arbeitsphase mit den einzelnen Arbeitsschritten wird etwa 40 % des gesamten Zeitrahmens einer wissenschaftlichen Arbeit in Anspruch nehmen. Für den zweiten Teil sollten ebenfalls rund 40 %, für den dritten Teil etwa 20 % eingeplant werden.

Es ist hilfreich, mehrere Beratungstermine mit den betreuenden Personen zu vereinbaren. Zu Beginn der Arbeit empfiehlt sich eine Terminvereinbarung (nachdem ein Exposé mit Erläuterung der wissenschaftlichen Fragestellung und Vorgehensweise sowie einer ersten Grobgliederung an die Betreuenden geschickt wurde), um abzuklären, welche jeweiligen Erwartungen mit dem Thema verbunden werden, sowie erste Gliederungsentwürfe zu besprechen. Ein weiterer Termin sollte zur "Halbzeit" des Bearbeitungszeitraums vereinbart werden.

#### <span id="page-6-0"></span>**2.4 Formanforderungen**

#### <span id="page-6-1"></span>**2.4.1 Aufbau und Gliederung einer wissenschaftlichen Arbeit**

Der Aufbau einer wissenschaftlichen Arbeit unterliegt einem groben Schema, welches für alle Typen wissenschaftlicher Arbeiten relevant ist und in dieser Form, wie in Abbildung 3 dargestellt, genutzt werden sollte.

#### <span id="page-7-0"></span>**Abbildung 3: Aufbau einer wissenschaftlichen Arbeit**

Quelle: eigene Darstellung

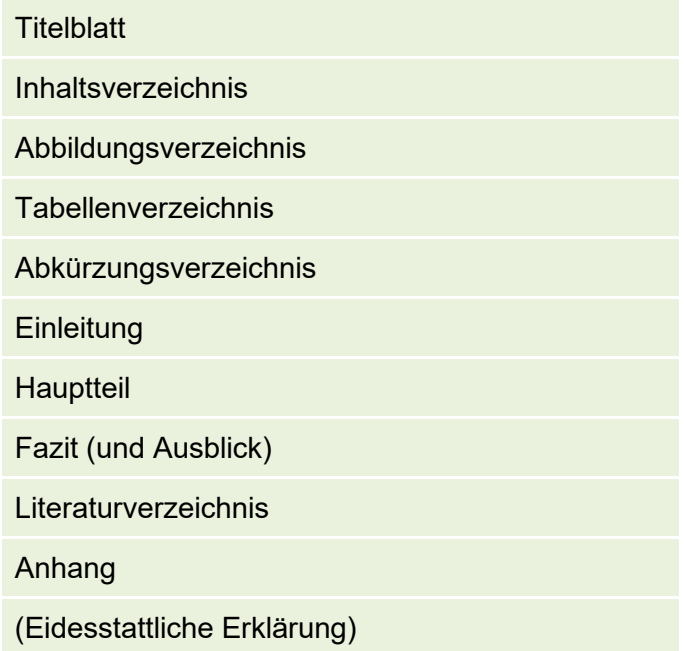

#### **Titelblatt**

Bei der Erstellung des Titelblatts sollte besonders sorgfältig vorgegangen werden. Neben der Vermeidung von Rechtschreibfehlern sollte das Layout ansprechend und dem Anlass angemessen gestaltet sein (nicht überladen, aber mit allen nötigen Informationen).

Bei der Formulierung des Titels der Arbeit sollte in Absprache mit den Betreuenden darauf geachtet werden, dass keine Erwartungen geweckt werden, die nicht erfüllt werden können. Von dem Titel der Arbeit muss eindeutig auf den Inhalt geschlossen werden können (vgl. Disterer 2019, S. 10f.).

Angaben, die in jedem Fall auf dem Titelblatt zu finden sein sollten:

- Hochschule
- Fakultät und Institut
- Thema/Titel
- Art der Arbeit (Bachelor-, Seminararbeit (Lehrveranstaltung), etc.)
- Verfasser\*in
- Matrikelnummer
- Datum der Abgabe
- Betreuende Personen

#### **Verzeichnisse**

Pflichtbestandteil einer jeden wissenschaftlichen Arbeit ist das **Inhaltsverzeichnis**, in dem die Gliederung anhand von Kapiteln und Unterkapiteln mit Seitenzahlen wiedergegeben wird. Somit erhält die Leserschaft einen ersten Überblick über den Inhalt der Arbeit mit dem logischen Aufbau – der "rote Faden" muss erkennbar sein (vgl. Disterer 2019, S. 113; Sandberg 2012, S. 88). Dafür sollten die Überschriften kurz, prägnant und aussagekräftig formuliert sein und keine ungewöhnlichen Abkürzungen enthalten. Die Überschriften einzelner Gliederungspunkte dürfen sich weder mit dem Gesamtthema der Arbeit noch mit Überschriften von anderen Punkten decken. Wenn sie erst durch die Lektüre der Arbeit selbst verstanden werden können, haben sie ihren Zweck verfehlt (vgl. Berger 2020, S. 20ff.). Das Inhaltverzeichnis wird auf einer neuen Seite begonnen.

Die Hauptkapitel werden mit arabischen Ziffern durchnummeriert. Bei den Unterkapiteln werden weitere arabische Ziffern mit einem Punkt abgetrennt an die Hauptkapitelnummer gehängt. Nach der jeweils letzten Ziffer eines Gliederungspunktes wird kein Punkt gesetzt ("1.1" anstatt "1.1." → siehe Inhaltsverzeichnis). Untergliederungen stellen eine Verfeinerung und Erläuterung der übergeordneten Punkte dar, aufgrund derer es **mindestens zwei** Gliederungspunkte der tieferen Ebene geben muss. Folgt nur ein Unterpunkt, liegt keine Verfeinerung vor – eine Untergliederung bringt dann an dieser Stelle keinen Mehrwert (vgl. Sandberg 2017, S. 92f.; Disterer 2019, S. 117). Es ist darauf zu achten, dass keine Zergliederung vollzogen wird, vier oder fünf Unterpunkte können – je nach Umfang der Arbeit – bereits zu viel sein. Ein weiteres Indiz für eine Zergliederung wären auch mehrere Unterpunkte, die im Fließtext auf eine Seite passen – das sollte unbedingt vermieden werden. Ein Gliederungspunkt sollte im Allgemeinen nicht viel weniger als eine Seite umfassen. Oftmals können Gliederungspunkte mittels eines Übergangssatzes zusammengefasst werden. Um Fehler zu vermeiden, empfiehlt es sich, bei der Erstellung von Verzeichnissen die automatische Funktion der Textverarbeitungsprogramme zu verwenden (aktualisieren nicht vergessen). Anzumerken ist, dass das Inhaltsverzeichnis selbst neben weitere Verzeichnisse sowie dem Anhang im Inhaltsverzeichnis aufgeführt wird.

"Die Abbildungen, die im Text [...] untergebracht werden, werden durchnummeriert, betitelt und in einem Verzeichnis aufgelistet, das auf das Inhaltsverzeichnis der Arbeit auf einer neuen Seite folgt" (Sandberg 2017, S. 97f.). Gemeint ist hier das **Abbildungsverzeichnis**. Gleich verhält es sich mit dem **Tabellenverzeichnis**. Die Verzeichnisse geben die Abbildungs- bzw. Tabellennummer, den Titel der Darstellung und die Seite wieder, auf der sie sich im Fließtext befinden (siehe Abbildungsverzeichnis des Leitfadens). Dabei darf es keine Abweichungen zwischen den Formulierungen in den Verzeichnissen sowie im Fließtext geben. Quellenangaben werden hier nicht aufgeführt (vgl. Sandberg 2017, S. 98).

Abbildungen und Tabellen werden eingesetzt, um die verschriftlichten Aussagen zu unterstützen (nicht um sie zu ersetzen) und um komplexe Zusammenhänge und schwierige Sachverhalte sowie Abhängigkeiten und Beziehungen quantitativer Ergebnisse grafisch darzustellen. Dafür ist es wichtig, im Fließtext ausdrücklich auf die Darstellungen hinzuweisen, bspw. durch "siehe Abbildung 1" oder "Abbildung 1 verdeutlicht, dass ...". Abbildungen und Tabellen dürfen nicht ohne Bezug zum Text "irgendwo" auftauchen (vgl. Disterer 2019, S. 143; Sandberg 2017, S. 97f.).

Die Quellen der Darstellungen werden in Form eines Kurzbeleges direkt unterhalb der Grafiken angegeben (siehe Abbildung 1). Dabei ist zu berücksichtigen, dass selbsterstellte Abbildungen als besonderes Qualitätsmerkmal einer Arbeit gelten und zu bevorzugen sind. Der Quellenverweis (eigene Abbildung) darf dabei jedoch nicht fehlen. Sollte sich bei der Erstellung an einer bereits bestehenden Grafik orientiert worden sein, gilt es den Zusatz "in Anlehnung an" zu ergänzen. Kopien sollten zumindest gut lesbar und optisch ansprechend aus dem Original kopiert werden.

Neben den genannten Verzeichnissen ist bei Bedarf ein **Abkürzungsverzeichnis** empfehlenswert, welches sich an das Tabellenverzeichnis anschließt. Ein Abkürzungsverzeichnis macht allerdings nur dann Sinn, wenn Abkürzungen im Text benutzt werden, die nicht als allgemein bekannt vorausgesetzt werden können. Es ist überflüssig, Abkürzungen wie "z.B." oder "bzw." in einem Verzeichnis aufzuführen. Generell gilt es, nicht allgemeingültige Abkürzungen in wissenschaftlichen Arbeiten weitestgehend zu vermeiden. Üblich sind allerdings Abkürzungen von Organisationen, Institutionen, Gesetzen und Maßen. Werden Abkürzungen im Text verwendet, so sollte das Wort einmal ausgeschrieben und das von dort an verwendete Kürzel in Klammern dahinter geschrieben werden. Erst dann sollte die Abkürzung verwendet werden:

Das Bundesinstitut für Bau-, Stadt- und Raumforschung (BBSR) im Bundesamt für Bauwesen und Raumordnung (BBR) ist eine Ressortforschungseinrichtung. Im BBR …

#### **Einleitung**

Die Einleitung und das Fazit bilden zusammen eine inhaltliche Klammer um den Hauptteil und verdeutlichen den "roten Faden".

Die Einleitung bildet die Grundlage der Arbeit und gibt einen Gesamtüberblick über die zu bearbeitende Thematik. In **Abschlussarbeiten** können z.B. folgende Untergliederungen vorgenommen werden:

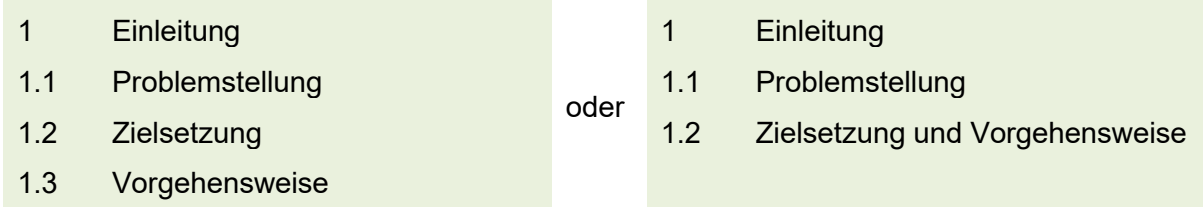

Der Text beginnt erst unter Punkt 1.1 Problemstellung.

Diese Untergliederung muss sich **nicht in Seminararbeiten** wiederfinden, hier reicht die Erläuterung der Problemstellung direkt unter Punkt 1 Einleitung. Die Zielsetzung, in Seminararbeiten meist die Darstellung einer bestimmten Thematik auf Literaturbasis, kann in einem Satz zusammengefasst werden. Die Beschreibung der Vorgehensweise ist hier nicht notwendig.

Die **Problemstellung** soll das Interesse der Leser\*innen wecken (z.B. durch ein treffendes Zitat), an das Thema heranführen, den Zugang dahingehend erleichtern sowie den Zusammenhang zum Fachgebiet und zu aktuellen sozialen, wirtschaftlichen, kulturellen und politischen Entwicklungen darstellen (vgl. Disterer 2019, S. 113). "Die [Problemstellung] darf auch an einer Alltagserfahrung oder einer Anekdote ansetzen, das heißt, in der [Problemstellung] erwartet man einen weniger streng wissenschaftlichen Schreibstil als in den anderen Teilen der Arbeit" (Peters & Dörfler 2014, S. 335). Nichtsdestotrotz interessiert hier nicht die persönliche Motivation, sondern es werden lediglich objektive Gründe zur Themenwahl und -eingrenzung aufgeführt (vgl. Baade et al. 2021, S. 116). Die Einleitung wird, genau wie alle anderen Teile einer wissenschaftlichen Arbeit, in keinem Fall in der "Ich-Form", sondern in einer unpersönlichen Form geschrieben.

Die **Zielsetzung** geht auf die zu lösende Fragestellung der Arbeit ein bzw. zeigt Thesen auf, die geprüft werden sollen. Eine geeignete These ist anhand folgender Kriterien erkennbar: Sie sollte immer **falsifizierbar** sein (also falsch sein können) (vgl. Plümper 2012, S. 24). Die zentrale Aussage muss **thematisch interessant** sein, d.h. die Forschungsfrage bzw. das Problem sollte von Bedeutung sein und die einen Beitrag zur wissenschaftlichen Debatte leisten (vgl. ebd.). Es sollten für dieses Problem Anregungen und Lösungen vermittelt werden können, außerdem sollte das Problem für die Autor\*innen **machbar** sein (vgl. ebd.). Machbar bedeutet hier, dass es bereits Ansätze gibt, die weiterverfolgt werden können und der Arbeitsaufwand

sich in einem **entsprechenden Rahmen** bewegt (vgl. ebd.). Denkbar sind demnach Thesen, deren Fragestellungen bspw. in der Wissenschaft als relevant gelten, aber noch keine systematischen Studien vorliegen, allgemein akzeptierte Hypothesen, die ggf. widerlegt wer-den können oder Lösungen für wissenschaftliche Kontroversen aufzeigen (vgl. ebd.).

Dadurch wird das Ziel festgelegt und konkretisiert, auf welches aufbauend die Argumentationsund Beweisführung der Arbeit basiert und festgelegt wird, inwiefern weitreichende Themen eingegrenzt werden. Es soll erörtert werden, warum die gewählte Fragestellung interessant und relevant für Forschung und Praxis ist. Hierbei ist aber zu beachten, dass keine Erwartungen geweckt werden sollten, die letztendlich nicht erfüllbar sind. Das Thema soll sinnvollen und logischen Argumenten folgend eingegrenzt werden (vgl. Peters & Dörfler 2014, S. 335; Bänsch & Alewell 2020, S. 6f.).

Aufbauend auf der Zielsetzung folgt die **Vorgehensweise**, die die Bearbeitungsschritte und Herangehensweise an die Thematik skizziert.

#### **Hauptteil**

Der sich an die Einleitung anschließende Hauptteil dient der wissenschaftlichen Auseinandersetzung mit der Problemstellung und aufbauend darauf der Zielsetzung und deren Ergebnislösung. Aufgeteilt wird der Hauptteil in einen Theorieteil, einen Methodenteil, die eigentliche Untersuchung (Eigenanteil/Praxisbeispiel) sowie den Ergebnisabschnitt. Diese Teilaspekte bilden eigenständige, logisch aufeinander aufbauende Themenblöcke (vgl. Sandberg 2017, S. 90).

Der **Theorieteil** ordnet die Hauptforschungsfrage und den Untersuchungsgegenstand der Arbeit in die aktuelle wissenschaftliche und gesellschaftliche Diskussion ein (Aussagen zum jeweiligen Untersuchungsgegenstand, dem gegenwärtigen Erkenntnisstand, strittige Aspekte, eigene kritische Auseinandersetzung). "Wichtig wäre es, die relevanten Aspekte der eigenen Fragestellung umfassend und mit einem gewissen Tiefgang zu erörtern, aber gleichzeitig Relevantes von Irrelevantem zu trennen […]" (Peters & Dörfler 2013, S. 335). Inhalte, die nicht der Beantwortung der Fragestellung dienen, sollten auch nicht im Text aufgeführt werden. Die Verfasser\*innen dürfen aber Lücken in den theoretischen Ansätzen ebenso aufzeigen wie eventuelle Widersprüche. Im Theorieteil sind zunächst Begrifflichkeiten zu definieren und u.U. zu begründen, warum eine bestimmte Definition verwendet wird (vgl. Bänsch & Alewell 2020, S. 110).

Weiterhin werden bereits bestehende, zur Fragestellung passende Theorien skizziert, kritisch hinterfragt und es wird dargelegt, inwiefern diese Theorien für die Bearbeitung des eigenen Untersuchungsgegenstands relevant sind. Aus dem Theorieteil sollte sich im Idealfall ableiten lassen, welche wissenschaftliche(n) Methode(n) in der Arbeit zur Anwendung kommt/kommen.

Im **Methodikteil** werden zunächst die wissenschaftlich verwendeten Methoden theoretisch vorgestellt und es wird begründet, warum gerade diese zur Anwendung kommen.

Wissenschaftliche Methoden können z.B. sein:

- theoretische Arbeit (Literaturvergleich, kritische Literaturanalyse),
- eigene Erhebungen (Interviews, Befragungen, Experimente, Beobachtungen etc., siehe auch "Leitfaden – qualitative Interviews"),
- sekundärstatistische Analysen (Auswerten von amtlichen, nicht amtlichen Statistiken),
- verschiedene Analysen (z.B. SWOT-, Chancen-Mängel-, raumwirtschaftliche Analysen).

Im Kapitel zum **Eigenanteil** wird das gewählte Praxis-/Fallbeispiel sowohl räumlich und zeitlich als auch inhaltlich beschrieben. Zudem sollte erklärt werden, warum eben dieses Beispiel als geeignet für die zu untersuchende Fragestellung gelten kann.

Darauf folgend werden die **Ergebnisse** aus der methodischen Untersuchung präsentiert und in Bezug auf die aufgestellten Hypothesen bzw. die Fragestellung interpretiert. Die Erkenntnisse, die mit wissenschaftlichen Methoden gewonnen wurden, werden also auf das konkrete Fallbeispiel zu dem konkreten Untersuchungszeitraum/-punkt bezogen. Hier bieten sich ggf. selbst erstellte Grafiken, Tabellen und Abbildungen zur Unterstützung der Aussagen an.

In der sich anschließenden **Handlungsempfehlung** werden Implikationen für die Praxis aufgezeigt (vgl. Stickel-Wolf & Wolf 2019, S. 209). D.h., es sollen Vorschläge in Bezug auf das Fallbeispiel/den Untersuchungsgegenstand zur Umsetzung der Ergebnisse gemacht werden. Anmerkung: Sollten Sie Experteninterviews führen, informiert hierüber ein separater Leitfaden für qualitative Interviews auf den Seiten des Studiengangs.

#### **Fazit (und Ausblick)**

Die Einleitung und das **Fazit** bilden einen inhaltlichen Rahmen um die gesamte Arbeit. Im Fazit wird auf die Problemstellung zurückgeblickt und die eingangs gestellten Fragen sollen prägnant beantwortet bzw. die aufgestellten Hypothesen **für diese eine spezielle Untersuchung** falsifiziert oder verifiziert werden. Es handelt sich dabei also um eine bewertende Zusammenfassung der wichtigsten Ergebnisse, in der der Erkenntnisgewinn, der Geltungsbereich der

Ergebnisse und die wesentlichen Schlussfolgerungen dargestellt werden (vgl. Disterer 2019, S. 114).

Auch sollten Aussagen zu weiterem bestehenden Forschungsbedarf (**Ausblick**) gemacht werden. Dies beinhaltet aufzuzeigen, welche Fragen durch die Arbeit nicht beantwortet werden konnten und welche eventuell neu aufgetretenen Aspekte bei folgenden Untersuchungen zu berücksichtigen sind. Es sollen also auch Widersprüche und noch offen gebliebene Fragen thematisiert werden (vgl. Bänsch & Alewell 2020, S. 10).

#### **Literaturverzeichnis**

Das Literaturverzeichnis dient dazu, im Text erbrachte Kurzbelege als Vollbelege darzustellen, sodass die Leser\*innen das Nachvollziehen ermöglicht wird. Im Literaturverzeichnis darf nur die Literatur aufgeführt werden, die auch tatsächlich im Text zitiert wurde (dabei wird **nicht** unter- schieden zwischen Fachbüchern, Zeitschriften und Internetquellen). Oftmals wird der Fehler begangen, lediglich zeigen zu wollen, dass die Kenntnis über weiterführende Werke besteht. Es sollen aber nur die Werke aufgeführt werden, mit denen man sich auch inhaltlich auseinandergesetzt hat und die im Text berücksichtigt wurden. Umgekehrt muss jeder Kurzbeleg im Text auch als Vollbeleg im Literaturverzeichnis aufgeführt werden (vgl. Karmasin & Ribing 2019, S. 129). Das Aufführen der Literatur erfolgt über Vollbelege, die **alphabetisch** nach den Nachnamen der Verfasser\*innen geordnet werden. Bei mehreren Werken der verfassenden Person werden diese vom Neuesten zum Ältesten sortiert:

Jessen, J. (**2000**): Leitbild kompakte und durchmischte Stadt. In: Geographische Rundschau 52 (7-8), S. 48-50.

Jessen, J. (**1995**): Nutzungsmischung im Städtebau: Trends und Gegentrends. In: Informationen zur Raumentwicklung, Heft 6/7, S. 391-404.

Mehrere Publikationen der verfassenden Person aus dem gleichen Jahr werden alphabetisch nach dem Titel aufgelistet. Dabei darf die Ergänzung "a", "b", etc. nicht fehlen.

Priebs, A. (**1996a**): Städtenetze als raumordnungspolitischer Handlungsansatz – Gefährdung oder Stütze des Zentrale-Orte-Systems? In: Erdkunde 50 (1), S. 35-34.

Priebs, A (**1996b**): Zentrale Orte und Städtenetze – konkurrierende oder komplementäre Instrumente der Raumordnung? In: Informationen zur Raumentwicklung, Heft 10, S. 675- 690.

Für die konkrete Gestaltung des Vollbelegs gibt es verschiedene Varianten, wobei das Wichtigste ist, dass einheitlich und vollständig zitiert wird. In Kapitel 3.2.3 wird eine Möglichkeit des Zitierens aufgezeigt.

#### **Anhang**

Der Anhang einer wissenschaftlichen Arbeit ist nicht zwingend notwendig, denn wichtiges Material sollte an der Stelle verwendet werden, wo es Bezug zum Text hat. Zum einen müssen Leser\*innen nicht immer hin- und her blättern, zum anderen "lässt sich dadurch am ehesten vermeiden, dass in der Sammelphase zusammengetragene, aber letztlich an keiner Stelle der Ausführungen verwendete Materialien in den "Anhang' eingestellt werden [...]" (Bänsch & Alewell 2020, S. 118). Ausnahmen sind dann gestattet, wenn

- die Argumentationskette auf Grundlage einer umfangreichen Basis aufbaut (z.B. auf einem längeren, nicht online abrufbaren Gesetzestext oder einer längeren mathematischen Formel),
- bestimmtes Material an verschiedenen Textstellen benötigt wird,
- Experteninterviews durchgeführt wurden: Leitfäden, Gesprächsprotokolle und Transkripte werden im Anhang angefügt (vgl. Bänsch & Alewell 2020, S. 118). Bei beiden Letzteren bedarf es einer **Absprache mit den Prüfenden**, in welchem Umfang dies gewünscht ist.

Es ist darauf zu achten, dass der Anhang in einem angemessenen Verhältnis zum restlichen Umfang der Arbeit steht.

#### **Eidesstattliche Erklärung**

Wissenschaftliche Arbeiten sind schlussendlich mit einer eidesstattlichen Erklärung zu versehen, wobei bei **Seminararbeiten darauf verzichtet** werden kann. Diese wird am Ende der Arbeit platziert, jedoch nicht im Inhaltsverzeichnis aufgelistet.

Der Text kann folgendermaßen lauten:

Hiermit erkläre ich an Eides statt, dass ich die Arbeit selbstständig und ohne unerlaubte fremde Hilfe angefertigt habe, andere als die angegebenen Quellen nicht benutzt, und die den benutzten Quellen wörtlich oder inhaltlich entnommenen Stellen als solche kenntlich gemacht habe. Dies gilt explizit auch für die Verwendung von text- oder codegenerierenden KI-Werkzeugen als Quelle.

Diese Arbeit wurde noch nicht, auch nicht auszugsweise, für eine andere Studien- oder Prüfungsleistung verwendet. Ich bin damit einverstanden, dass die Arbeit einer elektronischen Plagiatsprüfung unterzogen werden kann.

Diese Erklärung ist mit Angabe des Ortes, des Datums und der eigenhändigen Unterschrift der verfassenden Person zu versehen.

Die Bedeutung der eidesstattlichen Erklärung sollte nicht unterschätzt werden. Wird die Arbeit bspw. veröffentlicht und es fällt auf, dass sich Plagiate darin befinden, kann es im schlimmsten Fall zu einer rechtlichen Anklage kommen. Im weniger schlimmen, aber immer noch ärgerlichen Fall gilt dies als "Verstoß gegen die Prüfungsordnung" an der Hochschule und die Prüfungsleistung wird in jedem Fall als nicht bestanden gewertet. In besonders klaren Fällen kann dies auch zu einer Zwangsexmatrikulation führen. Die eidesstattliche Erklärung sollte also in jedem Fall ernst genommen werden.

#### <span id="page-15-0"></span>**2.4.2 Äußere Form und die Sprache einer wissenschaftlichen Arbeit**

Die **äußere Form** einer wissenschaftlichen Arbeit, also das Erscheinungsbild, spielt eine ebenso bedeutende Rolle wie der Inhalt. Übersichtlichkeit, Einheitlichkeit und Sorgfalt bei der Gestaltung erleichtern nicht nur den Lesekomfort, sondern kann die inhaltliche Präzision zusätzlich unterstreichen – der erste Eindruck ist also auch hier entscheidend. Folgende Vorgaben sollten eingehalten werden, obwohl auch kleine Abweichungen möglich sind, wenn dadurch das Erscheinungsbild verbessert und das Lesen erleichtert wird:

- Umfang: je nach Anforderung ohne Deckblatt, Verzeichnisse und Anhang (als *ungefährer* Richtwert für eine Bachelorarbeit können 40-60 Seiten herangezogen werden. Jedoch ist die Angemessenheit des Umfangs stets vom Inhalt der Arbeit anhängig)
- Schriftbild:
	- Eine einzige Schriftart verwenden: Arial
	- Hervorhebungen der Schrift (unterstrichen, fett, kursiv, bunt) sparsam einsetzen und möglichst nur eine Art der Hervorhebung (z.B. nur fett) verwenden
	- Zeilenabstand: 1,5pt
	- Schriftgröße: 11pt (Überschriften können abweichen)
	- **Blocksatz**
- Einseitiger Druck in Spiral- oder Klebebindung. Eine Hardcover-Bindung ist nicht notwendig.
- Layout:
	- Kopfzeile: Hauptkapitelüberschriften, ggf. Seitenzahlen (wenn nicht in Fußzeile)
	- Fußzeile: ggf. Seitenzahlen (wenn nicht in Kopfzeile), ggf. Titel der Arbeit
	- Seitenzahlen: Verzeichnisse römisch, Textteil arabisch, Anhang fortführend (je nach-dem, ob vor oder nach dem Literaturverzeichnis)
	- Seitenränder: 2,5 cm (oben, unten, links, rechts)
- Schreibweise von Zahlen:
	- In der Regel gilt: Zahlen von eins bis zwölf werden ausgeschrieben: zehn Befragte, fünf Versuche usw.
	- Ausnahmen:
		- Abkürzungen von Maßeinheiten: 1 km, 2 cm, 11 %
		- **Adressen: z.B. Hauptstraße 9**
		- Verweise: in Kapitel 5..., Abbildung 3 zeigt..., siehe Tabelle 8...

Neben dem Inhalt und dem Erscheinungsbild spielt auch die **Sprache** in wissenschaftlichen Arbeiten für die Lesbarkeit und Verständlichkeit eine große Rolle. Dazu zählen Orthographie, Grammatik und Interpunktion. Folgende Beispiele sollen die Wichtigkeit der Richtigkeit aufzeigen:

- einzelne Buchstaben: ratlos rastlos, stützen stürzen, Rat Rad, starr Star
- Groß- und Kleinschreibung: die Spinnen die spinnen, der gefangene Floh der Gefangene floh, ich sehe das objektiv – ich sehe das Objektiv
- Zeichensetzung: Komm, wir essen Opa. Komm, wir essen, Opa.

Weiterhin ist zu beachten, dass viele umgangssprachlich genutzte Wörter und Redewendungen in einer wissenschaftlichen Arbeit unpassend und unpräzise wirken: ein paar (besser: einige), irgendwie, übrigens, eben, voll und ganz, ohne Wenn und Aber… (vgl. Disterer 2019, S. 122f.).

Die Entscheidung zur Verwendung von **geschlechtergerechter Sprache** hat prüfungsrechtlich keine Auswirkungen auf die Bewertung der Arbeit. Grundsätzlich gilt es darauf zu achten, den Text einheitlich zu formulieren, da es mehrere Möglichkeiten gibt, alle Personenkreise anzusprechen. (Für weitere Informationen zum Thema, siehe "Hinweise zur geschlechtergerechten Sprache in wissenschaftlichen Arbeiten").

### <span id="page-17-0"></span>**3 Literaturrecherche und Zitieren**

### <span id="page-17-1"></span>**3.1 Literaturrecherche**

Zu Beginn der Anfertigung einer wissenschaftlichen Arbeit erfolgt die Literaturrecherche. Ziel ist es herauszufinden, welche Publikationen bereits zu einem Thema erschienen sind, auf welchem Stand der aktuelle Forschungsbedarf ist und wie der bestmögliche Einstieg in das Themenfeld gelingt (vgl. Stickel-Wolf 2019, S.139f.). Die selbstständige Literaturrecherche ist dabei ein Teil der Leistung.

Wissenschaftliche Quellen sind bspw. zu finden:

- in der Fakultätsbibliothek
- in Bibliotheken anderer Fakultäten
- in Bibliotheken anderer Hochschulen (Fernleihe)
- in Zeitschriftendatenbanken
- im Internet
- durch individuelle Datenbeschaffungen (wie bspw. Befragungen, Erhebungen)

Es ist sinnvoll, die Recherche zunächst breit anzulegen und sie dann themenspezifisch einzugrenzen. Ein erster Einstieg bietet sich über das Internet an. Bspw. kann eine Suchmaschine genutzt werden, indem mit verschiedenen Begriffen des relevanten Themas gesucht wird.

Beispielthema: "Gentrifizierungsprozesse in deutschen Großstädten am Beispiel …"

mögliche Schlagworte: Gentrifizierung, Aufwertungsprozess, sozialer Umstrukturierungsprozess → Bei der Suche ergeben sich weitere Möglichkeiten

Bei solch einer Suche wird das Thema in relevante Einzelbausteine zerlegt, wodurch anschließend deutlich wird, welchem Fach- und Teilgebiet das Thema zugeordnet werden kann. In diesem Beispiel wären mögliche Teilgebiete die Stadt- und die Sozialgeographie sowie die Stadtentwicklung. Mit dieser Erkenntnis kann in übergeordneten Fachbüchern gesucht werden, z.B.:

Borsdorf, A. & O. Bender (2010): Allgemeine Siedlungsgeographie. Wien: UTB.Gaebe,

W. (2004): Urbane Räume. Stuttgart: UTB.

Heineberg, H. (2022): Stadtgeographie (6. Auflage). Paderborn: UTB.

Knox, P. L. & Marston, S. A. (2008): Humangeographie (4. Auflage). Heidelberg: Springer.

In diesen Fachbüchern befinden sich in den jeweiligen Literaturverzeichnissen weitere relevante Quellen, die für die Recherche genutzt werden können (Schneeballsystem).

Ein nächster Schritt stellt die **Bibliothekssuche** dar. Abbildung 4 zeigt den Screenshot des Onlinekatalogs der Bibliothek der Ostfalia.

#### <span id="page-18-0"></span>**Abbildung 4: Screenshot des Onlinekatalogs der Bibliothek der Ostfalia**

Quelle: Ostfalia Bibliothek

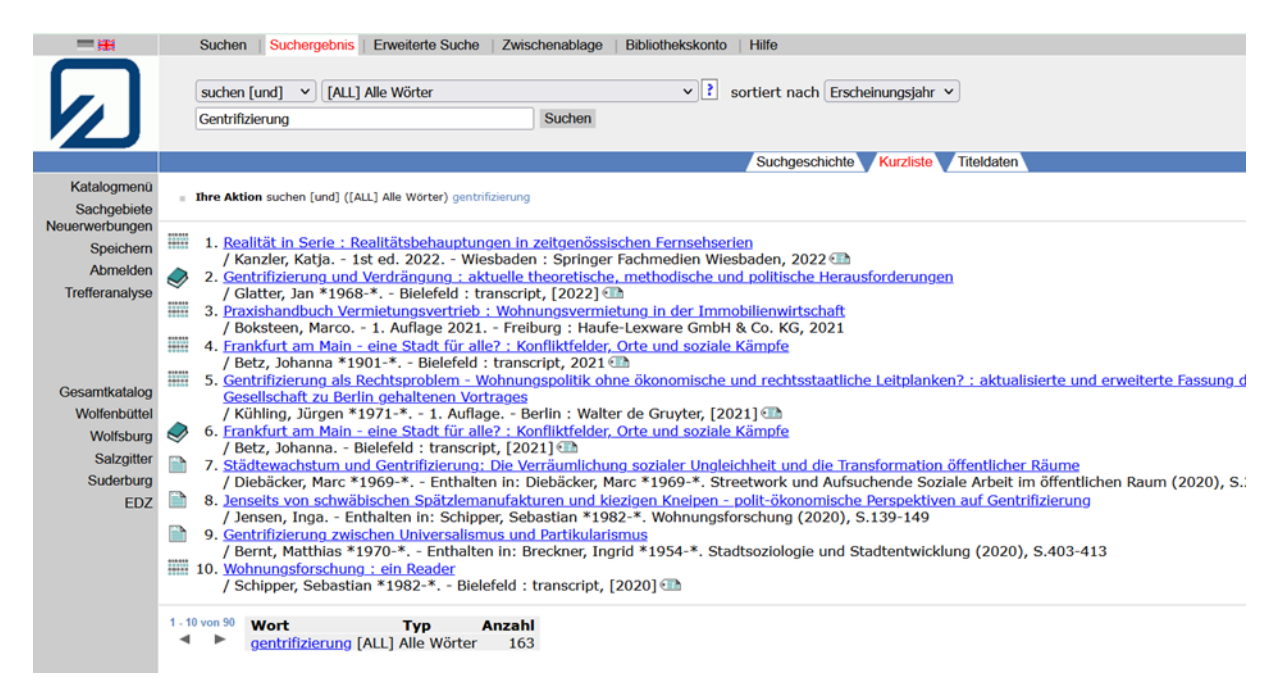

Bei der Abholung in der Bibliothek sollten zusätzlich die schwerpunktmäßig relevanten Regale durchgesehen werden. Hierbei bietet sich eine kurze, oberflächliche Sichtung verschiedener Werke an.

Weitere Suchmöglichkeiten bietet erneut das Internet. Wenn das Thema bereits eingegrenzt und Themenschwerpunkte identifiziert wurden (was ist das Interessante, wie hoch ist die Aktualität, welche Fragen sollen geklärt werden…), kann bspw. über **Google Scholar** oder Google Books gesucht werden. Mit Google Scholar lässt sich allgemein nach wissenschaftlicher Literatur suchen und Google Books bietet eine Vielzahl an Büchern, die in einer eingeschränkten (seitenweise ausgeschlossenen) Vorschau angesehen werden können.

Eine sehr hilfreiche Möglichkeit, an E-Books und Zeitschriften zu gelangen, bietet **Springer-Link** (siehe Abbildung 5). Voraussetzung ist dabei der Zugang über das Hochschulnetz.

#### <span id="page-19-0"></span>**Abbildung 5: Screenshot von SpringerLink**

Quelle: SpringerLink

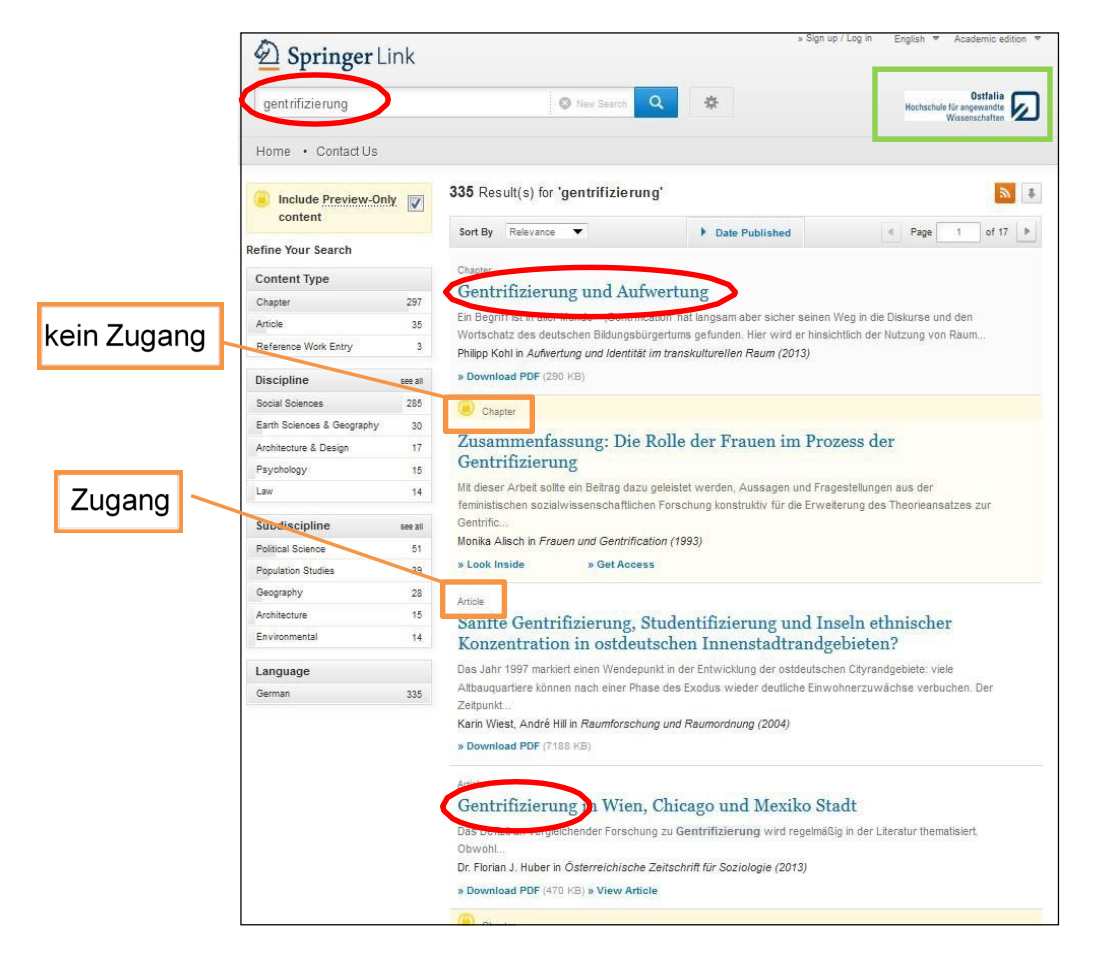

Weitere nützliche Quellen:

- Bundesinstitut für Bau,- Stadt- und Raumforschung (BBSR)
	- http://www.bbsr.bund.de/BBSR/DE/Home/bbsr\_node.html
	- Teilweise Artikel downloadbar, ansonsten geeignet für tiefere Einblicke
	- Sehr gute Karten und Grafiken (http://www.raumbeobachtung.de/)
- Bundeszentrale für politische Bildung (BPB)
	- http://www.bpb.de/
	- Möglichkeiten der kostenlosen Bestellung von izbp und APuZ
	- Ermöglicht ersten groben Einstieg in eine Thematik, gibt schnelle Infos und Grafiken sind anschaulich, jedoch keine belastbare Quelle
- Ministerien des Bundes und der Länder
- Statistisches Bundesamt (Destatis): https://www.destatis.de/
- Statistische Landesämter

Es ist sehr zu empfehlen, sich von Beginn der Recherche an ein Literaturverzeichnis anzulegen und bei jeder Kopie und jeder Aussage zu vermerken, aus welcher Veröffentlichung sie stammt. Dieses Vorgehen verhindert unnötige Mehrarbeit.

#### <span id="page-20-0"></span>**3.2 Zitieren**

#### <span id="page-20-1"></span>**3.2.1 Zitierfähige Literatur**

**Generell zitierfähig** sind allgemein zugängliche, auf ihre Wissenschaftlichkeit geprüfte Veröffentlichungen, amtliche und wissenschaftliche Statistiken und wissenschaftliche Arbeiten inkl. Dissertationen und Habilitationen (vgl. Baade et al. 2021, S. 63). Studienabschlussarbeiten (Bachelor-, Master-, Diplomarbeiten) sind dann zitierfähig, wenn sie den betreuenden Personen zugänglich gemacht werden können.

**Generell nicht zitierfähig** sind offene Online-Plattformen (z.B. https://de.wikipedia.org/), da deren Inhalte nicht überprüft und von jedem abänderbar sind (vgl. Borsdorf 2007, S. 117). Aus diesem Grund sind Internetquellen immer mit Vorsicht zu behandeln. Ausnahmen bilden elektronische Journals und Versionen von zitierfähiger Verlagsliteratur, die über den Buchhandel beziehbar sind. Empfehlenswert ist es, Internetdokumente unter Angabe der vollständigen URL oder der dauerhaften digitalen Objektbezeichnung (z.B. DOI) auszudrucken oder abzuspeichern, um sie auch dann noch zur Verfügung stehen zu haben, wenn die Inhalte aus dem Internet entfernt wurden (vgl. Bünting, Bitterlich & Pospiech 2009, S. 58ff.).

Auch bei **Printmedien** ist darauf zu achten, inwieweit sie zitierfähig sind. Publikumszeitschriften und Tageszeitungen sind nicht zwingend als zitierwürdig einzustufen. Beispielsweise sind Publikationen wie "Bild" oder "Brigitte" nicht zitierfähig. Gleiches gilt i.d.R. aber auch für Medien wie "Geo" oder "Stern", "Die Zeit", "Der Spiegel", "Handelsblatt", "Die Süddeutsche" oder ähnliche. Hier ist von Fall zu Fall zu beurteilen, inwiefern sie dem wissenschaftlichen Anspruch genügen (vgl. Baade et al. 2021, S. 64f.; Breuer et al. 2021, S.48f.). Werden aller-dings Informationen zu einer aktuellen Debatte, politischen Reaktionen o.Ä. benötigt (bspw. zu einem raumplanerischen Sachverhalt in einer bestimmten Gemeinde), so können als Quellen auch lokale Zeitungen hinzugezogen werden.

Ebenfalls ungeeignet zur wissenschaftlichen Recherche sind **Nachschlagewerke** für den Hausgebrauch wie Fremdwörterlexika oder "Brockhaus". Lexika können einen Überblick in das zu bearbeitende Thema geben. Die Begriffe sind häufig allerdings stark komprimiert, sodass sich diese Art von Literatur nicht als wissenschaftliche Quelle eignet (vgl. Baade et al. 2021, S. 76; Theisen 2021, S.51f.). Aus diesen Gründen sind auch Internetplattformen, wie z.B. das "Gabler Wirtschaftslexikon", als wissenschaftliche Quelle ungeeignet.

Außerdem ist darauf zu achten, dass sich **Sekundärliteratur** als Quelle in Grenzen hält. Die zu bevorzugende **Primärliteratur** beruht auf dem Forschungsbemühen des jeweiligen Verfassenden. Wohingegen Sekundärliteratur Ergebnisse zusammenträgt, verdichtet und verkürzt darstellt (vgl. Stickel-Wolf 2019, S. 139).

Weiterhin sollte darauf geachtet werden, immer die neuesten Auflagen der Werke zu verwenden (vgl. Baade, Gertel & Schlottmann 2021, S. 61ff.; Theisen 2021, S. 80).

Unveröffentlichte Quellen, wie z.B. Pläne, Konzepte oder Dokumente von Partnern, sollten bereitgehalten und ggf. den prüfenden Personen zur Verfügung gestellt werden können, bspw. auf einer CD-ROM.

Derzeit ist es nach den geltenden universitären Prüfungsrichtlinien nicht gestattet, **KI-Tools** zur Textgenerierung wie beispielsweise ChatGPT für die Erstellung einer Haus- oder Abschlussarbeit zu verwenden. Studierende sind dazu verpflichtet, in solchen Prüfungen zu erklären, dass sie ihre Arbeit eigenständig verfasst haben. Diese Eigenständigkeit ist natürlich nicht gegeben, wenn ein Chat-Service den Text erstellt hat. Die Inanspruchnahme von Chat-GPT, um eine Arbeit zu verfassen (oder Teile davon), würde als Täuschungsversuch betrachtet werden.

**Direkte Zitate** (der Text des KI-Tools wurde unverändert übernommen):

In einer Fußnote sind das Tool und die dem Tool gestellte Frage zu nennen. Sie können entscheiden, ob der Arbeit die Frage und die Antwort des Tools im Anhang beizufügen sind.

**Indirekte Zitate** (der Text des KI-Werkzeugs wurde umformuliert oder nur als Anregung für den eigenen Text verwendet):

Auch hier ist eine Fußnote erforderlich und es ist ebenfalls zu überlegen, ob der Arbeit die Frage und die Antwort des Tools im Anhang beizufügen sind.

#### <span id="page-21-0"></span>**3.2.2 Das richtige Zitieren im Fließtext (Kurzbelege)**

Eine der Hauptanforderungen an wissenschaftliches Arbeiten ist es, die Gedankengänge und Aussagen anderer als solche kenntlich zu machen. Es muss daher **immer** klar erkennbar sein, welcher Teil eines Textes ein Zitat ist und welcher nicht. Es existieren mehrere Formen des Zitats: das wörtliche direkte Zitat, das indirekte Zitat und das Sekundärzitat.

Die Quellen der Zitate werden im laufenden Text Kurzbelegen zugeordnet, die im Literaturverzeichnis als Vollbelege wiederauftauchen. Als Grundlage dient die **Harvard- Zitierweise**, die auf Fußnoten als Quellennachweis verzichtet<sup>[1](#page-21-1)</sup>. "Der Nachweis erfolgt im laufenden Text, in-

<span id="page-21-1"></span><sup>&</sup>lt;sup>1</sup> "Fußnoten dienen als ergänzende Hinweise für die eigenen Ausführungen" (Bahr & Frackmann 2011, S. 7).

dem der Literaturhinweis in [runden] Klammern an einer geeigneten Stelle im Text eingefügt wird" (Bahr & Frackmann 2011, S. 7) und den Nachnamen der Autor\*innen, das Jahr der Veröffentlichung und die Seitenzahl enthält. Bei indirekten Zitaten wird der Zusatz "vgl." für "vergleiche" in den Kurzbeleg eingefügt, bei direkten Zitaten hingegen weggelassen (vgl. Theisen 2021, S. 158f.). Steht der Autor\*innenname vor der Klammer im Text, wird das "vgl." ebenfalls weggelassen.

Wird eine Quelle in aufeinanderfolgenden Absätzen mehrmals verwendet, kann der folgende identische Kurzbeleg durch "ebenda", kurz ebd., ersetzt werden. Ändert sich die Seitenzahl der verwendeten Quelle, wird diese nach einem Komma angehängt (vgl. Burchardt 2006, S. 151f.).

Wörtliche Zitate sollten nur dann verwendet werden, wenn sie im Rahmen der Argumentation unverzichtbar sind. Ein solcher Fall liegt z.B. dann vor, wenn es um die Interpretation einer konkreten Textstelle (also um die genaue Wortwahl) geht. Andernfalls sind die Aussagen der Autor\*innen, auf die Sie sich beziehen, stets in eigenen Worten zu formulieren.

Zu beachten ist zudem, dass das Auseinandersetzen mit Literatur stets bedeutet, dass Quellen im Kontext zu anderen Quellen dargestellt und diskutiert werden. Dies erfordert, dass fremde Werke selbstständig verarbeitet und wiedergegeben werden. Sofern sich die verwendete Quelle und die selbst erstellte Ausarbeitung über längere Passagen in ihrem Wortlaut zu sehr gleichen oder nur durch kleinere Umstellungen unterscheiden, liegt ein Plagiat vor. Grundsätzlich gilt daher stets, dass sich längere Abschnitte auf mehrere Quellen stützen sollten.

#### **Indirektes Zitat:**

Der Gentrifizierungsprozess vollzieht sich vor allem in Großstädten **(vgl. Heineberg 2022,**

**S. 141)**. Dabei werden Mietergruppen durch Luxussanierungen verdrängt **(vgl. ebd.)**. Es findet neben einer baulichen auch eine soziale Aufwertung des Stadtteils statt **(vgl. ebd., S. 20)**.

oder

Heineberg **(2022, S. 141)** beschreibt den Prozess der Gentrifizierung mit der Verdrängung bestimmter Mietergruppen durch Luxussanierungen.

#### **Direktes Zitat:**

"Allerdings kam es – vor allem in Großstädten – nicht selten auch zur Verdrängung bestimmter Mietergruppen, z.B. durch Luxusmodernisierungen, die den Prozess der sog. Gentrifica tion, d.h. vor allem des Einzugs gehobener Einkommensgruppen in sanierte Altbauten, be schleunigte" **(Heineberg 2022, S. 141)**.

Soll von einem direkten Zitat nur ein Teil genommen werden, können Textstellen durch das Auslassungszeichen […] hinzufügt werden. Ähnliches geht in die andere Richtung: Soll etwas zum direkten Zitat hinzugefügt oder geändert werden, wird das ebenfalls mit der eckigen Klammer kenntlich gemacht:

#### **Direktes Zitat:**

"Allerdings kam es – vor allem in Großstädten – nicht selten auch zur Verdrängung bestimmter Mietergruppen, **[…]**, die den Prozess der sog. Gentrification, d.h. vor allem des Einzugs gehobener Einkommensgruppen in sanierte Altbauten, beschleunigte" (Heineberg2022, S. 141).

Heineberg (2022, S. 141) beschreibt den Prozess der Gentrifizierung als "Verdrängung bestimmter Mietergruppen, z.B. durch Luxusmodernisierungen" und "de**[n]** Einzug**[…]** gehobener Einkommensgruppen in sanierte Altbauten".

Zur möglichen Schreibweise:

- Nachnamen der Autor\*innen:
	- o vgl. **Heineberg** 2022, S. 141
	- o vgl. **HEINEBERG** 2022, S. 141 (Großbuchstaben)
	- o vgl. **HEINEBERG** 2022, S. 141 (Kapitälchen)
- Angabe mehrerer Autor\*innen:
	- o vgl. Bahr **&** Frackmann 2011, S. 7
	- o vgl. Bahr **und** Frackmann 2011, S. 7
	- o vgl. Bahr**/**Frackmann 2011, S. 7
	- o vgl. Bünting, Bitterlich **&** Pospiech 2009, S. 8
	- o vgl. Bünting, Bitterlich **und** Pospiech 2009, S. 8
	- o vgl. Bünting/Bitterlich**/**Pospiech 2009, S. 8
- Angabe der Seitenzahl:
	- o vgl. Heineberg 2022, **S. 141**
	- o vgl. Heineberg 2022**: 141**
	- o vgl. Heineberg 2022**, 141**
- Angabe von Seitenzahlen
	- o vgl. Heineberg 2022, S. 141**f.** (entspricht eine Seite weiter)
	- o vgl. Heineberg 2022, S. 141**ff.** (entspricht mehrere Seiten weiter)

Bei drei oder mehr Autor\*innen wird nach dem ersten Nachnamen ein et al. angehangen und die restlichen Nachnamen werden weggelassen: vgl. Bünting et al. 2009, S. 8.

#### **Wichtig ist, dass die Quellenangaben innerhalb einer Arbeit einheitlich sind.**

Werden gleichzeitig mehrere Autor\*innen zitiert, werden diese in der Klammer mit einem Semikolon voneinander getrennt und nach dem Erscheinungsjahr sortiert:

In der Literatur wird davon ausgegangen, dass… **(vgl. Bänsch 2020, S.95; Disterer 2019, S. 85; Sandberg 2017, S. 5)**.

Wenn im Originaltext Autor\*in A auf eine andere Quelle (Autor\*in B) verweist, handelt es sich um ein **Sekundärzitat**. Die Aussage, die gemacht wird, geht also auf Autor\*in B zurück. Nach Möglichkeit sollte die Verwendung von Sekundärquelle vermieden werden, um Übertragungsfehler zu vermeiden (vgl. Baade et al. 2021, S. 155f.; Burchardt 2006, S. 138f.; Corsten & Corsten 2022, S.63). Ist dies nicht möglich, werden Sekundärzitate im Kurzbeleg wie folgt angegeben:

(vgl. Müller 1999, S. 98 zitiert nach Meier 2012, S. 45)  $\rightarrow$  Wie im Kurzbeleg gilt es auch im Literaturverzeichnis beide Autor\*innen zu nennen und die Sekundärquelle mit den üblichen Angaben zur\*zum Autor\*in und dem Werk zu kennzeichnen, zuzüglich des Zusatzes "zitiert nach" (Nennung aller bibliografischen Angaben der verfassenden Person der Primärquelle).

Internetquellen werden genauso behandelt wie "normale Quellen". Das heißt, dass auch hier sowohl Verfasser\*in als auch Jahr und Seitenzahl angegeben werden. Ist die Quelle nicht eindeutig identifizierbar, so verwendet man das Kürzel "o.V." für "ohne Verfasser\*in" im Kurzbeleg (analog "o.J." für "ohne Jahr", "o.S." für "ohne Seite"). Allerdings sollte sich im Fall eines **unbekannten Verfassernamens die Frage gestellt werden, ob die Quelle tatsächlich den Maßstäben einer wissenschaftlichen Arbeit genügt.**

(vgl. BMVBS 2013, o.S.)

#### <span id="page-24-0"></span>**3.2.3 Das Zitieren verschiedener Quellenarten im Literaturverzeichnis (Vollbelege)**

Wie bereits im Kapitel 2.4.1 aufgeführt, werden im Literaturverzeichnis die Kurzbelege aus dem Fließtext als Vollbelege dargestellt. Dabei wird zwischen verschiedenen Quellenarten unterschieden:

Eine **Monographie**, die eine Abhandlung zu einem Thema von einem oder mehreren Autor\*innen darstellt, wird wie folgt zitiert: Familienname, abgekürzter Vorname (Jahreszahl): Titel: Untertitel (Auflage, wenn vorhanden – die 1. Auflage wird nicht angegeben). Verlagsort: Verlag.

Disterer, G. (2019): Studien- und Abschlussarbeiten schreiben: Seminar-, Bachelor- und Masterarbeiten in den Wirtschaftswissenschaften (8. Auflage). Berlin, Heidelberg: Springer.

Berger, H. (2020): Schritt für Schritt zur Abschlussarbeit: Gliedern – formulieren – formatieren (2. Auflage). Paderborn: Ferdinand Schöningh.

Stickel-Wolf, C. & Wolf, J. (2019): Wissenschaftliches Arbeiten und Lerntechniken: erfolgreich studieren – gewusst wie! Wiesbaden: Springer Gabler.

Der Beleg von **Reihenwerken** erfolgt wie bei Monographien, nach dem Titel folgen aber noch in Klammern der Name der Reihe und die Bandnummer.

Koschatzky, K. (2001): Räumliche Aspekte im Innovationsprozess (Wirtschaftsgeographie 19). Münster, Hamburg, London: Lit.

Der Beleg von **Aufsätzen aus Sammelwerken** erfolgt analog zu Monographien, allerdings werden zusätzlich Informationen über die Herausgeber bzw. Herausgeberinnen und den Titel des Sammelwerks sowie die Seitenzahl angegeben. Das Grundschema lautet also: Familienname, abgekürzter Vorname (Jahreszahl): Titel: Untertitel. In: Familienname, abgekürzter Vorname (Hrsg.): Titel: Untertitel. Verlagsort: Verlag, Seitenzahl. Im Kurzbeleg wird immer die verfassende Person und nicht der Herausgeber angegeben.

Bühler, J. (2012): Tourismus- und Regionalentwicklung. In: Rein, H. & Schuler, A. (Hrsg.): Tourismus im ländlichen Raum. Wiesbaden: Springer Gabler, S. 256-272.

Levchenkov, A. (2014): Ländliche Räume in Russland: Regionale und kommunale Selbstverwaltung am Beispiel der Oblast' Kaliningrad. In: Dünkel, F.; Herbst, M. & Schlegel, T. (Hrsg.): Think Rural! Dynamiken des Wandels in peripheren ländlichen Räumen und ihre Implikationen für die Daseinsvorsorge. Wiesbaden: Springer VS, S. 235-252.

**Zeitschriften** sind ein Medium, welches vor allem Aktualität widerspiegelt und aus der Praxis berichtet. Artikel aus Zeitschriften werden mit folgendem Grundschema zitiert: Nachname, abgekürzter Vorname (Jahreszahl): Titel. In: Zeitschriftentitel Jahrgangsnummer (Heftnummer), Seitenzahl.

Lehner, F. (2006): Die Gestaltung des Wandels: Regionalwirtschaft und Demographie im Ruhrgebiet. In: Zeitschrift für Wirtschaftsgeographie 50 (3+4), S. 206-216.

Leibert, T. (2015): Geburtenhäufigkeit und Familienpolitik in Europa. In: Geographische Rundschau 67 (4), S. 18-25.

Beispiele für Zeitschriften (siehe auch Bibliotheksbestand):

- Geographische Rundschau
- Zeitschrift für Wirtschaftsgeographie
- cima.direkt (Magazin für Stadtentwicklung und Marketing)
- Difu-Berichte (Deutsches Institut für Urbanistik)  $\rightarrow$  kostenlos verfügbar
- Gesellschaft. Wirtschaft. Politik.
- Planer(in)
- Standort Zeitschrift für Angewandte Geographie
- Zeitschrift für Tourismuswissenschaft

**Gesetze** werden nur anhand der amtlichen Gesetzes‐ und Verordnungsblätter dokumentiert. Nach dem Namen des Gesetzes folgt in Klammern die amtliche Abkürzung des Namens, danach steht das Datum der ersten Fassung und im Anschluss das Datum der verwendeten Fassung. Hinter dem letzten Datum steht das Aktenzeichen.

Baugesetzbuch (BauGB) vom 23.06.1960 in der Fassung der Bekanntmachung vom 23. September 2004 (BGBl. I S. 2414).

Die Angabe einer **Internetquelle** erfolgt wie bei einer Monographie. Zusätzlich wird am Ende die Uniform Resource Locator (URL) oder der Digital Object Identifier (DOI) sowie in Klammern das Zugriffsdatum auf die Internetseite angegeben. Bei Publikationen, bei denen die verfassende Person nicht bekannt sind, wird die Bezeichnung der Organisation, von deren Internetseite die Informationen entnommen wurden, als Autor\*in angegeben. Handelt es sich um eine veröffentlichte Präsentation, gilt die gleiche Vorgehensweise – das Unter- nehmen oder die vortragende Person können als Herausgeber bzw. Herausgeberin genannt wer-den (vgl. Träger 2022, S. 105). Der Titel und das Datum der Präsentation werden der ersten Folie entnommen (vgl. ebd.). Der Hyperlink wird aus dem Literaturverzeichnis entfernt (d.h. es ist dort keine blaue Schrift zu finden). Generell gilt, dass Internetquellen nicht in einem gesonderten Verzeichnis gelistet, sondern in das allgemeine Literaturverzeichnis mit aufgenommen werden.

**Vollbeleg**: Bundesinstitut für Bau-, Stadt- und Raumforschung (BBSR). (2017). Laufende Raumbeobachtung – Raumabgrenzungen: Städtischer und Ländlicher Raum. https://www.bbsr.bund.de/BBSR/DE/Raumbeobachtung/Raumabgrenzungen/deutschland/kreise/Kreistypen2/kreistypen\_node.html (Zugriff: 15.04.2020)

**Kurzbeleg**: (vgl. BBSR 2017, S. …)

**Vollbeleg**: Bellmann, L; Crimmann, A; Dummert, S. & Evers, K. (2014): Matching von Innovationsfähigkeit und nachhaltigen Organisationsmodellen – Ergebnisse des M.I.N.O.-Projektes. In: WAO Soziologie: Online-Journal für Wirtschafts-, Arbeits- und Organisationssoziologie. Jg. 4, S. B1-70. https://www.wiso.uni-hamburg.de/fachbereich-sowi/professuren/beyer/archiv/wao-2014- bellmann-matching.pdf (Zugriff: 24.06.2019)

**Kurzbeleg**: (vgl. Bellmann, L; Crimmann, A; Dummert, S. & Evers, K. 2014, S. 22)

**Vollbeleg**: Bundesministeriums für Familie, Senioren, Frauen und Jugend (BMFSFJ) (o.J.): Daten zum Demografischen Wandel in Deutschland, Bevölkerungsentwicklung und -struktur, Geburten, Lebenserwartung und Pflege.

https://www.bmfsfj.de/blob/77372/e7563976d683a8be28df53405286b006/daten-zum- demografischen-wandel-praesentation-data.pdf (Zugriff 21.07.2017)

**Kurzbeleg**: (vgl. BMFSFJ o.J., S. …)

Sollen **Interviews** zitiert werden, sind diese zunächst zu protokollieren bzw. technisch aufzuzeichnen (vgl. Träger 2022, S. 113f.). Die Aufzeichnungen sind wiederum zu verschriftlichen, also zu transkribieren. Das Transkript wird dem Anhang der Arbeit beigefügt (Umfang ist mit der betreuenden Person vorab zu klären). Hilfreich für das Zitieren ist es, das Transkript mit fortlaufenden Zeilen- und Absatznummern zu versehen (vgl. ebd.). Angegeben wer- den Nachname, Vorname, Datum bzw. Jahr des Interviews, ggf. Funktion, Position und Organisationsname (sofern es sich um ein Firmeninterview handelt) sowie der abgekürzte Vorname und Nachname des Durchführenden inkl. Ort und Jahr.

Schmitt, Ralf (Interview vom 15.05.2017): Interview mit R. Schmitt (Leitung Vertrieb der Stadtmarketing GmbH), durchgeführt von L. Muster, Braunschweig, 2017.

### <span id="page-28-0"></span>**4 Kolloquium**

Das Kolloquium stellt die letzte Anforderung Ihres Studiums dar. **Der genaue Ablauf dieser Prüfung ist mit den jeweiligen Prüfenden zu besprechen.** Grundsätzlich werden im Kolloquium, auch manchmal "Verteidigung" genannt, die wichtigsten Ergebnisse der Arbeit in einer Präsentation dargestellt, woran sich einige Fragen der Prüfenden anschließen. Um das Kolloquium abzuschließen, wird der Studierende aus dem Raum gebeten, die Note wird besprochen und im Anschluss verkündet.

Im Folgenden werden häufig gestellte Fragen erläutert.

#### **Wie lang soll die Präsentation sein und welches Layout muss sie haben?**

- ca. 15-20 Minuten (unbedingt mit den Prüfenden zu besprechen)
- Darstellung der wichtigsten Ergebnisse der Arbeit
- Das Layoutdesign ist frei wählbar, muss nicht dem Ostfalia-Design entsprechen

#### **Wann bekomme ich den Termin für das Kolloquium?**

Nach Abgabe der Arbeit können Sie sich nach etwa 2 Wochen um eine Aussage zu dieser bemühen und eine Auskunft bezüglich Ihrer Zulassung zum Kolloquium erbitten. Mindestens eine Woche vor dem Kolloquium werden die Uhrzeit und der Ort der Prüfung im Schaukasten vor dem Prüfungssekretariat ausgehängt. Teilweise erfolgt die Mitteilung per Mail durch den Prüfungsausschuss oder direkt durch den Erstprüfer oder die Erstprüferin. Bitte fragen Sie bei fehlender Information selbständig nach.

Bitte beachten Sie, dass das Kolloquium laut § 19 Ihrer Prüfungsordnung (BPO 2013/14) möglichst innerhalb von sechs Wochen nach Abgabe Ihrer Bachelorarbeit stattfinden soll.

#### <span id="page-29-0"></span>**III Literaturverzeichnis**

Baade, J.; Gertel, H. & Schlottmann, A. (2021): Wissenschaftlich Arbeiten: Ein Leitfaden für Sudierende der Geographie. Bern, Stuttgart, Wien: Haupt.

Bahr, J. & Frackmann, M. (2011): Richtig zitieren nach der Harvard-Methode: Eine Arbeitshilfefür das Verfassen wissenschaftlicher Arbeiten.

https://www.die-bachelorarbeit.de/media/Harvard-Zitierweise richtig.pdf (letzter Zugriff: 09.09.2022)

Bänsch, A. & Alewell, D. (2020): Wissenschaftliches Arbeiten (12. Auflage). München: Oldenbourg Verlag.

Bünting, K.-D., Bitterlich, A. & Pospiech, U. (2009): Schreiben im Studium mit Erfolg: Ein Leitfaden (8. Auflage). Berlin: Cornelsen Scriptor.

Burchardt, M. (2006): Leichter studieren: Wegweiser für effektives wissenschaftliches Arbeiten(4. Auflage). Berlin: Berlin Verlag Arno Spitz.

Corsten, M. & Corsten, H. (2022): Schritt für Schritt zur Bachelorarbeit: Erfolgreich organisieren, recherchieren, präsentieren (2. Auflage). München: Verlag Franz Vahlen.

Disterer, G. (2019): Studien- und Abschlussarbeiten schreiben: Seminar-, Bachelor- und Masterarbeiten in den Wirtschaftswissenschaften (8. Auflage). Berlin, Heidelberg: Springer.

Eco, U. (2020): Wie man eine wissenschaftliche Abschlußarbeit schreibt (14. Auflage). Wien:UTB.

Esselborn-Krumbiegel, H. (2022): Richtig wissenschaftlich schreiben (7. Auflage). Paderborn: Ferdinand Schöningh.

Karmasin, M. & Ribing, R. (2019): Die Gestaltung wissenschaftlicher Arbeiten (10. Auflage). Wien: facultas.

Kornmeier, M. (2018): Wissenschaftlich schreiben leicht gemacht: für Bachelor, Master und Dissertation (8. Auflage). Bern: Haupt Verlag.

Peters, J. H. & Dörfler, T. (2014): Abschlussarbeiten in der Psychologie und den Sozialwissenschaften – Planen, Durchführen und Auswerten. Hallbergmoos: Pearson.

Plümper, T. (2012): Effizient schreiben. Leitfaden zum Verfassen von Qualifizierungsarbeitenund wissenschaftlichen Texten (3. Auflage). München: Oldenbourg Verlag

Reysen-Kostudis, B. (2012): Leichter Lernen: Für ein erfolgreiches Lernmanagement in Studium und Beruf (3. Auflage). Heidelberg: MVG-Verlag

Sandberg, B. (2017): Wissenschaftliche Arbeiten von Abbildung bis Zitat: Lehr- und Übungs-buch für Bachelor, Master und Promotion (3. Auflage). München: Oldenbourg Verlag.

Stickel-Wolf, C. & Wolf, J. (2019): Wissenschaftliches Arbeiten und Lerntechniken: erfolgreichstudieren – gewusst wie (9. Auflage). Wiesbaden: Springer Gabler.

Theisen, M. R. (2021): Wissenschaftliches Arbeiten: Erfolgreich bei Bachelor- und Masterarbeit (18. Auflage). München: Verlag Franz Vahlen.

Töpfer, A. (2012): Erfolgreich forschen: Ein Leitfaden für Bachelor-, Master-Studierende und Doktoranden (3. Auflage). Wiesbaden: Springer Gabler.

Träger, T. (2022): Zitieren 2.0, Elektronische Quellen und Projektmaterialien korrekt zitieren (3. Auflage). München: Verlag Franz Vahlen.

### <span id="page-31-0"></span>**IV Anhang**

### **Checkliste für wissenschaftliche Arbeiten in SRM**

Anwendbar für das Schreiben einer Hausarbeit, Studienbuch oder Bachelorarbeit. Die wichtigsten Punkte des Leitfadens nochmal kurz zusammengefasst.

#### Allgemeiner Anspruch:

- $\Box$  Informationen wurden aufbereitet
- ☐ Literatur ist international und interdisziplinär
- ☐ unterschiedliche Sichtweisen wurden dargestellt
- ☐ Argumentationskette ist geordnet, logisch und folgerichtig
- ☐ Schreibstil ist flüssig, nicht hochkompliziert
- ☐ neue Erkenntnisse wurden gewonnen (bzgl. Bachelorarbeit)
- ☐ Forschungsfrage wurde formuliert sowie die Relevanz der Thematik
- ☐ Fragestellung wurde in die Theorie und Methodik integriert
- ☐ aktuelle Forschungsstand wurde dargestellt

#### Form:

- ☐ Auf dem **Titelblatt** sind alle relevanten Angaben zu finden
- □ das **Inhaltsverzeichnis** lässt einen "roten Faden" erkennen
- ☐ das **Abbildungsverzeichnis** enthält alle Abbildungen der Arbeit durchnummeriert, ohne Quellen
- ☐ das **Tabellenverzeichnis** enthält alle Tabellen der Arbeit durchnummeriert, ohne Quellen
- ☐ im **Abkürzungsverzeichnis** sind keine Standardabkürzungen zu finden
- ☐ das Abkürzungsverzeichnis ist alphabetisch sortiert
- ☐ Verzeichnisse beginnen je auf einer neuen Seite
- ☐ in der **Einleitung** wird die *Problemstellung*, die *Zielsetzung* und die *Vorgehensweise* erläutert

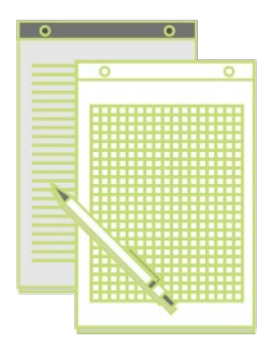

☐ der **Hauptteil** besteht aus:

- □ Theorieteil, der relevante Inhalte der Forschungsfrage in aktuelle wissenschaftliche Diskussion einordnet
- ☐ **Methodikteil**, der die wissenschaftlich verwendete Methode theoretisch vorstellt
- ☐ **Eigenanteil**, der das gewählte Praxis-/Fallbeispiel zu der untersuchenden Fragestellung beschreibt
- ☐ **Ergebnisse**, wobei aufgestellte Hypothesen bzw. Fragestellungen interpretiert und auf das konkrete Beispiel bezogen werden
- ☐ **Handlungsempfehlungen**, geben Vorschläge in Bezug auf das Beispiel für die Anwendung in der Praxis
- ☐ das **Fazit** nimmt Bezug auf die Einleitung
- ☐ ggf. wurden im **Ausblick** Aussagen zu weiterem Forschungsbedarf gemacht
- ☐ im **Literaturverzeichnis** wird nicht zwischen Fachbüchern, Zeitschriften und Internetquellen unterschieden
- ☐ im **Literaturverzeichnis** sind nur Werke, die auch in der Arbeit berücksichtigt wurden
- ☐ das **Literaturverzeichnis** ist alphabetisch sortiert
- ☐ der **Anhang** ist notwendig, da ein wichtiger Bezug zum Text vorliegt (z.B. Experteninterviews)
- ☐ die **Eidesstattliche Erklärung** ist mit Angaben des Ortes, des Datums und einer Unterschrift versehen
- ☐ die Schreibweise von Zahlen, Maßeinheiten und Verweisen wurde **einheitlich** gestaltet

#### Layout:

- ☐ Schriftart: Arial
- ☐ Hervorhebungen sind sparsam eingesetzt
- ☐ Zeitenabstand: 1,5 pt
- ☐ Schriftgröße: 11pt (Überschriften abweichend)
- ☐ Blocksatz
- ☐ einseitiger Druck
- ☐ Kopfzeile: Hauptkapitelüberschriften
- ☐ Fußzeile: Seitenzahlen
	- ☐ Verzeichnisse und Anhang: römisch
	- ☐ das Literaturverzeichnis führt die Seitenzahl der Verzeichnisse fort
- ☐ Hauptteil: arabisch

#### Sprache:

- ☐ der Text ist verständlich formuliert
- ☐ der Text wurde auf Rechtschreibfehler geprüft
- ☐ umgangssprachliche Begriffe wurden vermieden
- $\Box$  falls geschlechtergerechte Sprache verwendet wurde, ist diese einheitlich formuliert worden

#### Zitation:

- ☐ es wurde auf zitierfähige Literatur geachtet
- ☐ es wurde nur eine Zitierweise verwendet
- $\Box$  direkte und indirekte Zitate sind klar zu unterscheiden ("" / vgl.)
- ☐ auf Sekundärzitate wurde nach Möglichkeit verzichtet
- ☐ wörtliche direkte Zitate wurden sparsam eingesetzt
- ☐ die Kurzbelege und Vollbelege wurden einheitlich gestaltet
- □ Internetquellen wurden genauso behandelt wie "normale Quellen"
- ☐ das Literaturverzeichnis wurde alphabetisch geordnet